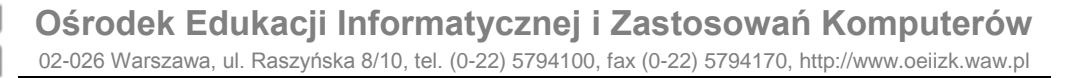

## **Iteracja, czyli powtarzanie**

W słowniku języka polskiego PWN znajdziemy hasło iteracja: *metoda w analizie matematycznej i programowaniu polegająca na wielokrotnym stosowaniu tego samego przekształcenia lub procedury; też: kolejne przekształcenie lub procedura [\(http://sjp.pwn.pl/lista.php?co=iteracja\)](http://sjp.pwn.pl/lista.php?co=iteracja)*

Dla programowania jest to jedno z ważniejszych pojęć. Oznacza wielokrotne powtarzanie tych samych poleceń. W Logomocji można instrukcję iteracji zapisać na kilka sposobów. Do tej pory używaliśmy instrukcji *powtórz*

powtórz liczba lista\_poleceń

np. wydanie polecenia

powtórz 4 [np 100 pw 90]

spowoduje narysowanie kwadratu.

Dokładniej, polecenie to powtarza listę poleceń daną liczbę razy. Jeśli liczba nie jest całkowita, to zostanie zaokrąglona do wartości całkowitej. Polecenie powtórz może być użyte w innym powtórz. Uwaga! Zaokrąglanie może być zdradliwe, gdy mamy do czynienia z połówkami.

Przykładowo wywołanie instrukcji

powtórz 3.5 [np 100 ws 100 pw 90]

spowoduje narysowanie czterech, a nie trzech odcinków.

Czas na przykłady

Przykład bardzo prosty - sześć razy powtarzamy kreskę i kółko.

pw 90 powtórz 6 [ np 20 pod np 10 okrąg 10 np 10 opu ]  $-0 - 0 - 0 - 0 - 0$ 

Przykład trochę trudniejszy, trzeba się uważnie przyjrzeć, jaki element jest powtarzany.

powtórz 4 [ np 60 pw 90 np 60 lw 90 np 60 pw 90 ]

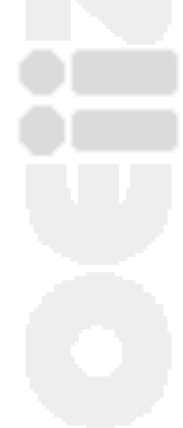

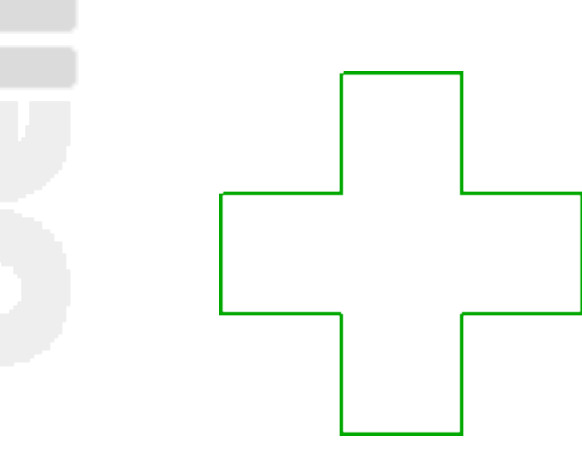

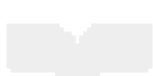

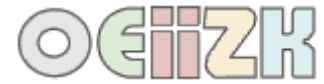

W tym przypadku podwójnie stosujemy instrukcję powtórz - raz dla dużego sześciokąta oraz dla każdego z małych sześciokątów.

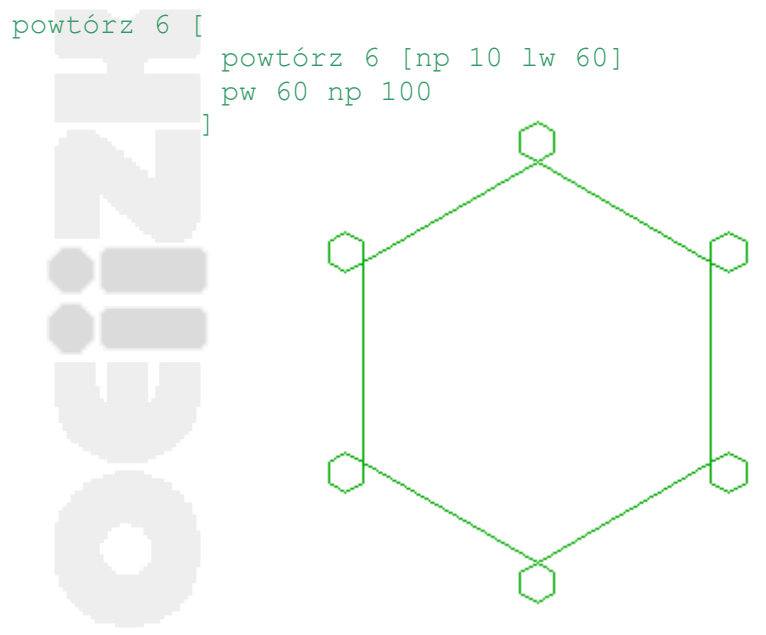

Przykład najtrudniejszy. Jeśli ktoś zauważy, że elementem powtarzającym się jest sześciokąt, a nie romb, to zadanie jest łatwiejsze.

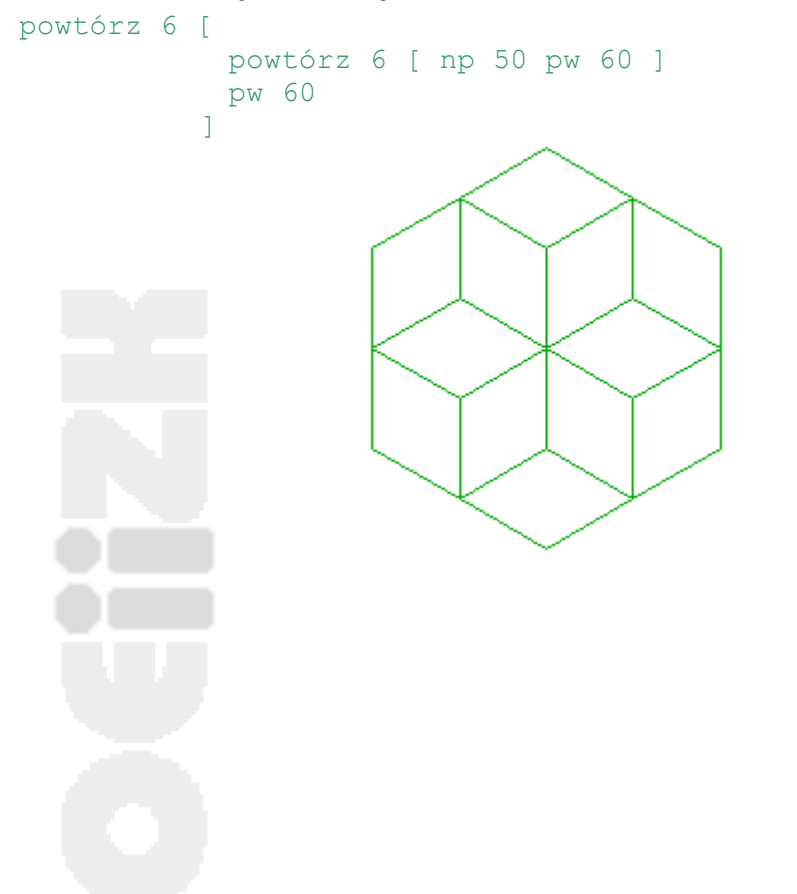

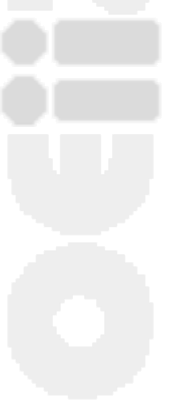